# ES VIRTUELLES

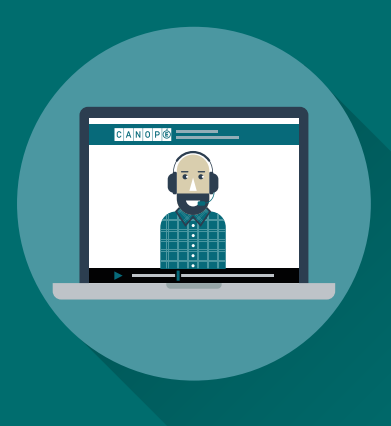

**—**

**—**

**Réseau Canopé Normandie, en partenariat avec la DRANE, vous propose une série de classes virtuelles pour vous accompagner dans vos missions de continuité pédagogique à distance.** 

**3 sessions par jour sont organisées : 10 h, 14 h et 16 h. Un médiateur Canopé vous présentera des outils clés en main pour animer vos cours à distance, des conseils à apporter aux parents pour l'efficacité du travail à la maison, des ressources pour construire vos séances.**

**Pour y participer, rien de plus simple. Il vous suffit de cliquer sur le lien correspondant à la classe virtuelle au jour et à l'heure indiqués.**

Boîte à idées (suggestions, demandes, informations) : anne-laure.provost@reseau-canope.fr

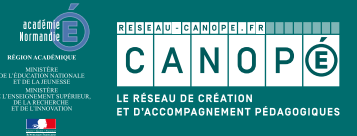

reseau-canope.fr

# MERCREDI  $25$  MARS

#### 10 H

#### **Décrypter l'information/ Fake news**

Comment décrypter l'information, sites de référence, contenu.

Durée : 1 h Intervenant : Freddy Arnould

[https://eu.bbcollab.com/guest/](https://eu.bbcollab.com/guest/adb86e996fbb459c97ebc3e909510791) [adb86e996fbb459c97ebc3e909510791](https://eu.bbcollab.com/guest/adb86e996fbb459c97ebc3e909510791)

#### **Principes utiles pour apprendre d'après les neurosciences**

Être motivé, curieux, mobiliser son attention, s'engager activement dans l'acte d'apprendre, développer sa métacognition, comprendre comment fonctionne la mémoire et programmer la consolidation des apprentissages.

Durée : 1 h Intervenante : Séverine Autret

[https://eu.bbcollab.com/](https://eu.bbcollab.com/guest/77095886e75d4b748d0a5146d037047d) [guest/77095886e75d4b748d0a5146d037047d](https://eu.bbcollab.com/guest/77095886e75d4b748d0a5146d037047d)

# 14 H

#### **Prise en main du cahier multimédia de One**

Durée : 30 min Intervenant : François Le Port

[https://eu.bbcollab.com/](https://eu.bbcollab.com/guest/36d74e5e55264637b7bb11a98a94b85f) [guest/36d74e5e55264637b7bb11a98a94b85f](https://eu.bbcollab.com/guest/36d74e5e55264637b7bb11a98a94b85f)

#### **Semaine de la presse et des médias à la maison 1er degré**

Choix de ressources numériques (CLEMI, etc.) et création d'activités (Quizinière)

Durée : 1 h Intervenant : Frédéric Rabat

[https://eu.bbcollab.com/](https://eu.bbcollab.com/guest/68b182b45c084c718c49999a71f68bbf) [guest/68b182b45c084c718c49999a71f68bbf](https://eu.bbcollab.com/guest/68b182b45c084c718c49999a71f68bbf)

# 16 H

#### **Organiser la communication avec les parents d'élèves dans le 1er degré**

Exemples d'outils simples pour gérer la communication pour et avec les familles.

Durée : 1 h Intervenant : Benjamin Thily

[https://eu.bbcollab.com/guest/](https://eu.bbcollab.com/guest/a9309ec958fc4533be37e63cc8099daf) [a9309ec958fc4533be37e63cc8099daf](https://eu.bbcollab.com/guest/a9309ec958fc4533be37e63cc8099daf)

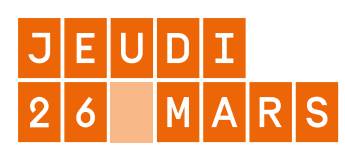

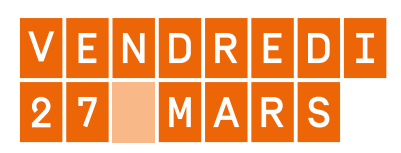

#### 10 H

#### **Outil de suivi pour le travail des élèves à distance**

Présentation de la plateforme Quizinière et autres

(LearningApps, Socrative...). Durée : 1 h Intervenant : Freddy Arnould

[https://eu.bbcollab.com/guest/](https://eu.bbcollab.com/guest/adb86e996fbb459c97ebc3e909510791) [adb86e996fbb459c97ebc3e909510791](https://eu.bbcollab.com/guest/adb86e996fbb459c97ebc3e909510791)

#### **Continuité pédagogique et inclusion scolaire**

Comment modifier, adapter et rendre accessible les contenus pédagogiques existants simplement. Accès à des ressources en ligne pouvant être utilisées par les enseignants, les élèves et les parents.

Durée : 1 h Intervenant[e] : Maud Védérine ou Guillaume Gabriel

[https://eu.bbcollab.com/](https://eu.bbcollab.com/guest/0dd146c5fb084b2590d25ea7b0ef4274) [guest/0dd146c5fb084b2590d25ea7b0ef4274](https://eu.bbcollab.com/guest/0dd146c5fb084b2590d25ea7b0ef4274)

#### 14 H

**Prise en main de Pod**

Durée : 30 min Intervenant : François Le Port

[https://eu.bbcollab.com/](https://eu.bbcollab.com/guest/36d74e5e55264637b7bb11a98a94b85f) [guest/36d74e5e55264637b7bb11a98a94b85f](https://eu.bbcollab.com/guest/36d74e5e55264637b7bb11a98a94b85f)

#### **Des applications vidéo pour enrichir vos cours : PhotoSpeak, ChatterPix, Puppet Pals**

Durée : 30 min Intervenant : Jean-Philippe Coulombier

[https://eu.bbcollab.com/](https://eu.bbcollab.com/guest/36d74e5e55264637b7bb11a98a94b85f) [guest/36d74e5e55264637b7bb11a98a94b85f](https://eu.bbcollab.com/guest/36d74e5e55264637b7bb11a98a94b85f)

# 16 H

#### **Principes utiles pour apprendre d'après les neurosciences**

Être motivé, curieux, mobiliser son attention, s'engager activement dans l'acte d'apprendre, développer sa métacognition, comprendre comment fonctionne la mémoire et programmer la consolidation des apprentissages.

Durée : 1 h Intervenante : Séverine Autret

[https://eu.bbcollab.com/](https://eu.bbcollab.com/guest/77095886e75d4b748d0a5146d037047d) [guest/77095886e75d4b748d0a5146d037047d](https://eu.bbcollab.com/guest/77095886e75d4b748d0a5146d037047d)

#### **Outil pour créer des contenus interactifs et multimédias (Genially...)**

Durée : 30 min Intervenant : François le Port

[https://eu.bbcollab.com/](https://eu.bbcollab.com/guest/36d74e5e55264637b7bb11a98a94b85f) [guest/36d74e5e55264637b7bb11a98a94b85f](https://eu.bbcollab.com/guest/36d74e5e55264637b7bb11a98a94b85f)

### $10H$

#### **Ressources et médiations autour de l'art et la culture**

Proposer une sélection de ressources arts et culture avec des exemples de médiations et d'activités à réaliser avec des élèves.

Durée : 1 h Intervenante : Nathalie Yver

[https://eu.bbcollab.com/](https://eu.bbcollab.com/guest/7331c5bd00004d5e9c0fabbacb585ecd) quest/7331c5bd00004d5e9c0fabbacb585ecd

#### **Organiser la communication avec les parents d'élèves dans le 1er degré**

Exemples d'outils simples pour gérer la communication pour et avec les familles.

Durée : 1 h Intervenant : Benjamin Thily

[https://eu.bbcollab.com/guest/](https://eu.bbcollab.com/guest/a9309ec958fc4533be37e63cc8099daf) [a9309ec958fc4533be37e63cc8099daf](https://eu.bbcollab.com/guest/a9309ec958fc4533be37e63cc8099daf)

### 14 H

#### **Lecture numérique facilitée**

Présentation d'outils sur PC, tablette et en ligne pour faciliter la lecture numérique (adaptation du texte, pagination épurée, retour audio).

Durée : 30 min Intervenant : Guillaume Gabriel

[https://eu.bbcollab.com/](https://eu.bbcollab.com/guest/0dd146c5fb084b2590d25ea7b0ef4274) [guest/0dd146c5fb084b2590d25ea7b0ef4274](https://eu.bbcollab.com/guest/0dd146c5fb084b2590d25ea7b0ef4274)

#### **Outil de suivi pour le travail des élèves à distance**

Présentation de la plateforme Quizinière et autres (LearningApps, Socrative...).

Durée : 1 h Intervenant : Paul Canchon

[https://eu.bbcollab.com/guest/](https://eu.bbcollab.com/guest/adb86e996fbb459c97ebc3e909510791) [adb86e996fbb459c97ebc3e909510791](https://eu.bbcollab.com/guest/adb86e996fbb459c97ebc3e909510791)

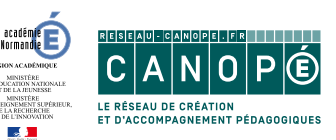

# $L|U|N|D|I$ ARS

#### 10 H

#### **Enregistrer sa voix (et faire s'enregistrer les élèves) et diffuser un document audio vers les élèves**

Durée : 30 min Intervenant : François Le Port

[https://eu.bbcollab.com/](https://eu.bbcollab.com/guest/36d74e5e55264637b7bb11a98a94b85f) [guest/36d74e5e55264637b7bb11a98a94b85f](https://eu.bbcollab.com/guest/36d74e5e55264637b7bb11a98a94b85f)

#### **Des outils (fiches pratico-pratiques) pour gérer et nommer ses émotions avec des maternelles (cycle 1)**

Durée : 30 min Intervenante : Aurélie Rebours

[https://eu.bbcollab.com/](https://eu.bbcollab.com/guest/795a5b33a6494ae0844354aafaeba499) [guest/795a5b33a6494ae0844354aafaeba499](https://eu.bbcollab.com/guest/795a5b33a6494ae0844354aafaeba499)

#### 14 H

#### **Outil de suivi pour le travail des élèves à distance**

Présentation de la plateforme Quizinière et autres (LearningApps, Socrative...).

Durée : 1 h Intervenant : Jean-Denis Robiolle

[https://eu.bbcollab.com/](https://eu.bbcollab.com/guest/4fc3bc34cbae4d39b10d3aac6ee46a31) [guest/4fc3bc34cbae4d39b10d3aac6ee46a31](https://eu.bbcollab.com/guest/4fc3bc34cbae4d39b10d3aac6ee46a31)

#### **Faire du calcul mental de façon ludique avec** *Mathador*

Présentation de la plateforme de calcul mental, *Mathador*, qui est actuellement gratuite, afin d'assurer la continuité pédagogique.

Durée : 30 min Intervenant : Cédric Doré

[https://eu.bbcollab.com/](https://eu.bbcollab.com/guest/26e574d4e10441729dc3ec45071e6765) [guest/26e574d4e10441729dc3ec45071e6765](https://eu.bbcollab.com/guest/26e574d4e10441729dc3ec45071e6765)

# 16 H

#### **Maîtriser Book Creator**

Durée : 30 min Intervenant : François le Port [https://eu.bbcollab.com/](https://eu.bbcollab.com/guest/36d74e5e55264637b7bb11a98a94b85f)

[guest/36d74e5e55264637b7bb11a98a94b85f](https://eu.bbcollab.com/guest/36d74e5e55264637b7bb11a98a94b85f)

#### **Utiliser LearningApps pour enseigner à distance**

Durée : 30 min Intervenant : Jean-Philippe Coulombier

[https://eu.bbcollab.com/guest/](https://eu.bbcollab.com/guest/df8bd1189ad14daba526ccfc1e7cb547) [df8bd1189ad14daba526ccfc1e7cb547](https://eu.bbcollab.com/guest/df8bd1189ad14daba526ccfc1e7cb547)

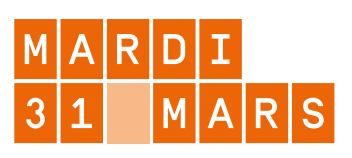

### 10 H

#### **Ressources pour créer des capsules vidéo**

Sélection de ressources pour créer des capsules vidéo courtes. Présentation d'outils.

Durée : 30 min

Intervenant : Freddy Arnould

[https://eu.bbcollab.com/guest/](https://eu.bbcollab.com/guest/adb86e996fbb459c97ebc3e909510791) [adb86e996fbb459c97ebc3e909510791](https://eu.bbcollab.com/guest/adb86e996fbb459c97ebc3e909510791)

#### **(Re)découvrez Les Fondamentaux par Réseau Canopé : l'étude de la langue**

En 15 minutes, faites le point sur les capsules vidéo consacrées à l'étude de la langue française.

Durée : 15 min

Intervenante : Corinne Freret

[https://eu.bbcollab.com/](https://eu.bbcollab.com/guest/220d841e4ea34e45be16cfdfdf1636a1) [guest/220d841e4ea34e45be16cfdfdf1636a1](https://eu.bbcollab.com/guest/220d841e4ea34e45be16cfdfdf1636a1)

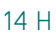

#### **Organiser la communication avec les parents d'élèves dans le 1er degré**

Exemples d'outils simples pour gérer la communication pour et avec les familles.

Durée : 1 h Intervenant : Benjamin Thily

[https://eu.bbcollab.com/guest/](https://eu.bbcollab.com/guest/a9309ec958fc4533be37e63cc8099daf) [a9309ec958fc4533be37e63cc8099daf](https://eu.bbcollab.com/guest/a9309ec958fc4533be37e63cc8099daf)

#### **Créer des PDF interactifs pour vos élèves avec LibreOffice**

Durée : 30 min Intervenant : Jean-Philippe Coulombier

[https://eu.bbcollab.com/guest/](https://eu.bbcollab.com/guest/df8bd1189ad14daba526ccfc1e7cb547) [df8bd1189ad14daba526ccfc1e7cb547](https://eu.bbcollab.com/guest/df8bd1189ad14daba526ccfc1e7cb547)

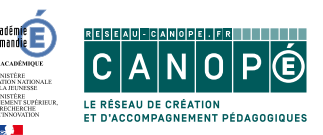

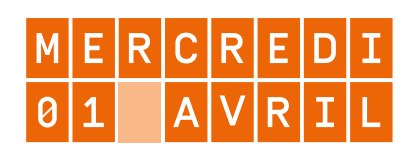

#### 16 H

#### **Rendre accessible des ressources en les structurant**

Découvrez Canoprof, téléchargeable gratuitement, et concevez des ressources pédagogiques transmédias pour le primaire et le secondaire, publiez et partagez-les avec vos élèves.

Durée : 1 h Intervenant : Fabrice Legros lien à venir

**Annoter une image ou un PDF**

Présentation d'outils PC et tablettes pour annoter une image, une photo, un PDF. Pour un usage destiné aux enseignants, parents, élèves.

Durée : 30 min Intervenant : Guillaume Gabriel

[https://eu.bbcollab.com/](https://eu.bbcollab.com/guest/0dd146c5fb084b2590d25ea7b0ef4274) [guest/0dd146c5fb084b2590d25ea7b0ef4274](https://eu.bbcollab.com/guest/0dd146c5fb084b2590d25ea7b0ef4274)

### 10 H

#### **Ressources et médiations autour de l'art et la culture**

Proposer une sélection de ressources arts et culture avec des exemples de médiations et d'activités à réaliser avec des élèves.

Durée : 1 h Intervenante : Nathalie Yver

[https://eu.bbcollab.com/](https://eu.bbcollab.com/guest/7331c5bd00004d5e9c0fabbacb585ecd) [guest/7331c5bd00004d5e9c0fabbacb585ecd](https://eu.bbcollab.com/guest/7331c5bd00004d5e9c0fabbacb585ecd)

#### **Création d'un livre numérique avec Book Creator**

Créer des livres numériques pour partager des ressources et des contenus avec ses élèves.

Durée : 30 min Intervenant : Guillaume Gabriel

[https://eu.bbcollab.com/](https://eu.bbcollab.com/guest/0dd146c5fb084b2590d25ea7b0ef4274) [guest/0dd146c5fb084b2590d25ea7b0ef4274](https://eu.bbcollab.com/guest/0dd146c5fb084b2590d25ea7b0ef4274)

# 16 H

#### **Continuité pédagogique et inclusion scolaire**

Comment modifier, adapter et rendre accessible les contenus pédagogiques existants simplement. Accès à des ressources en ligne pouvant être utilisées par les enseignants, les élèves et les parents.

Durée : 1 h Intervenant : Freddy Arnould

[https://eu.bbcollab.com/guest/](https://eu.bbcollab.com/guest/adb86e996fbb459c97ebc3e909510791) [adb86e996fbb459c97ebc3e909510791](https://eu.bbcollab.com/guest/adb86e996fbb459c97ebc3e909510791)

#### **Créer des PDF interactifs pour vos élèves avec LibreOffice**

Durée : 30 min

Intervenant : Jean-Philippe Coulombier

[https://eu.bbcollab.com/guest/](https://eu.bbcollab.com/guest/df8bd1189ad14daba526ccfc1e7cb547) [df8bd1189ad14daba526ccfc1e7cb547](https://eu.bbcollab.com/guest/df8bd1189ad14daba526ccfc1e7cb547)

#### 14 H

#### **Ressources pour créer des capsules vidéo**

Sélection de ressources pour créer des capsules vidéo courtes. Présentation d'outils.

Durée : 30 min Intervenant : Paul Canchon

[https://eu.bbcollab.com/guest/](https://eu.bbcollab.com/guest/adb86e996fbb459c97ebc3e909510791) [adb86e996fbb459c97ebc3e909510791](https://eu.bbcollab.com/guest/adb86e996fbb459c97ebc3e909510791)

#### **Outil de suivi pour le travail des élèves à distance**

Présentation de la plateforme Quizinière et autres (LearningApps, Socrative...).

Durée : 1 h Intervenant : Frédéric Rabat

[https://eu.bbcollab.com/](https://eu.bbcollab.com/guest/68b182b45c084c718c49999a71f68bbf) [guest/68b182b45c084c718c49999a71f68bbf](https://eu.bbcollab.com/guest/68b182b45c084c718c49999a71f68bbf)

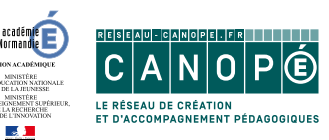

# $JE|U|D|I$  $V$  $R$  $I$

# $V$  $E[N]D[R]E[D]I$  $|03|$   $AV|R|I|L$

#### 10 H

#### **Les ressources Éduthèque pour assurer la continuité pédagogique en sciences et techniques**

Le portail Éduthèque s'adresse à tous les enseignants du premier et du second degré et leurs élèves. Il rassemble des ressources pédagogiques structurées avec de grands établissements à caractère culturel et scientifique avec autorisation pour des usages pédagogiques en classe et dans le prolongement de la classe, *via* le partage numérique de ces documents *via* les ENT de l'établissement ou d'autres services en ligne.

Des ressources utilisables en sciences et techniques :

- BRGM/Éduthèque ;

- CNES/Centre national d'études spatiales ; - Inserm.

Durée : 30 min

Intervenant : Hervé Ferrière

[https://eu.bbcollab.com/guest/](https://eu.bbcollab.com/guest/f58d7c479ad8422f9569b131b51a09c4) [f58d7c479ad8422f9569b131b51a09c4](https://eu.bbcollab.com/guest/f58d7c479ad8422f9569b131b51a09c4)

#### **Rendre accessible des ressources en les structurant**

Découvrez Canoprof, téléchargeable gratuitement, et concevez des ressources pédagogiques transmédias pour le primaire et le secondaire, publiez et partagez-les avec vos élèves.

#### Durée : 1 h Intervenant : Fabrice Legros

[https://eu.bbcollab.com/](https://eu.bbcollab.com/guest/879f588bde8348d796ec2fcda960f0dd) [guest/879f588bde8348d796ec2fcda960f0dd](https://eu.bbcollab.com/guest/879f588bde8348d796ec2fcda960f0dd)

# 14 H

#### **Décrypter l'information/ Fake news**

Comment décrypter l'information, sites de référence, contenu.

Durée : 1 h Intervenant : Jean-Denis Robiolle

[https://eu.bbcollab.com/](https://eu.bbcollab.com/guest/4fc3bc34cbae4d39b10d3aac6ee46a31) [guest/4fc3bc34cbae4d39b10d3aac6ee46a31](https://eu.bbcollab.com/guest/4fc3bc34cbae4d39b10d3aac6ee46a31)

#### **Faire du calcul mental de façon ludique avec** *Mathador*

Présentation de la plateforme de calcul mental, *Mathador*, qui est actuellement gratuite, afin d'assurer la continuité pédagogique.

Durée : 30 min Intervenant : Paul Canchon

[https://eu.bbcollab.com/guest/](https://eu.bbcollab.com/guest/adb86e996fbb459c97ebc3e909510791) [adb86e996fbb459c97ebc3e909510791](https://eu.bbcollab.com/guest/adb86e996fbb459c97ebc3e909510791)

16 H

#### **Ressources pour créer des capsules vidéo**

Sélection de ressources pour créer des capsules vidéo courtes. Présentation d'outils.

Durée : 30 min Intervenant : Jean-Denis Robiolle

[https://eu.bbcollab.com/](https://eu.bbcollab.com/guest/4fc3bc34cbae4d39b10d3aac6ee46a31) [guest/4fc3bc34cbae4d39b10d3aac6ee46a31](https://eu.bbcollab.com/guest/4fc3bc34cbae4d39b10d3aac6ee46a31)

#### **Ressources et médiations autour de l'art et la culture**

Proposer une sélection de ressources arts et culture avec des exemples de médiations et d'activités à réaliser avec des élèves.

Durée : 1 h Intervenante : Nathalie Yver

[https://eu.bbcollab.com/](https://eu.bbcollab.com/guest/7331c5bd00004d5e9c0fabbacb585ecd) [guest/7331c5bd00004d5e9c0fabbacb585ecd](https://eu.bbcollab.com/guest/7331c5bd00004d5e9c0fabbacb585ecd)

## 10 H

#### **Rendre accessible des ressources en les structurant**

Découvrez Canoprof, téléchargeable gratuitement, et concevez des ressources pédagogiques transmédias pour le primaire et le secondaire, publiez et partagez-les avec vos élèves.

Durée : 1 h Intervenant : Fabrice Legros

[https://eu.bbcollab.com/](https://eu.bbcollab.com/guest/879f588bde8348d796ec2fcda960f0dd) [guest/879f588bde8348d796ec2fcda960f0dd](https://eu.bbcollab.com/guest/879f588bde8348d796ec2fcda960f0dd)

#### **(Re)découvrez Les Fondamentaux par Réseau Canopé : l'étude de la langue**

En 15 minutes, faites le point sur les capsules vidéo consacrées à l'étude de la langue française.

Durée : 15 min Intervenante : Corinne Freret

[https://eu.bbcollab.com/](https://eu.bbcollab.com/guest/220d841e4ea34e45be16cfdfdf1636a1) [guest/220d841e4ea34e45be16cfdfdf1636a1](https://eu.bbcollab.com/guest/220d841e4ea34e45be16cfdfdf1636a1)

#### 14 H

#### **Les ressources Éduthèque pour assurer la continuité pédagogique en lettres**

Le portail Éduthèque s'adresse à tous les enseignants du premier et du second degré et leurs élèves. Il rassemble des ressources pédagogiques structurées avec de grands établissements à caractère culturel et scientifique avec autorisation pour des usages pédagogiques en classe et dans le prolongement de la classe, *via* le partage numérique de ces documents *via* les ENT de l'établissement ou d'autres services en ligne. Des ressources utilisables en lettres :  $-$  BNF :

- Théâtre en acte.

Durée : 30 min Intervenant : Hervé Ferrière

[https://eu.bbcollab.com/guest/](https://eu.bbcollab.com/guest/f58d7c479ad8422f9569b131b51a09c4) [f58d7c479ad8422f9569b131b51a09c4](https://eu.bbcollab.com/guest/f58d7c479ad8422f9569b131b51a09c4)

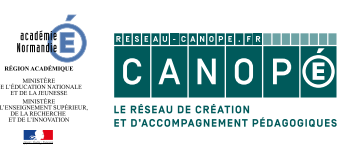